# Merging Mixture Components for Cell Population Identification in Flow Cytometry Data The flowMerge package

# Greg Finak, Raphael Gottardo April 30, 2018

greg.finak@ircm.qc.ca, raphael.gottardo@ircm.qc.ca

# Contents

| 1 | Licensing                                                  | 2  |
|---|------------------------------------------------------------|----|
| 2 | Overview                                                   | 2  |
| 3 | Installation                                               | 2  |
| 4 | Example: Cluster merging applied to the Rituximab data set | 2  |
|   | 4.1 The core function                                      | 2  |
|   | 4.2 Parallel computations with the snow package            | 8  |
|   | 4.3 Recent updates                                         | Ç  |
|   | 4.4 Upcoming improvements                                  | 10 |
|   | 4.5 Frequently Asked Questions                             | 11 |

# 1 Licensing

Under the Artistic License, you are free to use and redistribute this software.

Greg Finak, Ali Bashashati, Ryan Brinkman, and Raphael Gottardo. Merging Mixture Components for Cell Population Identification in Flow Cytometry. Advances in Bioinformatics, vol. 2009, Article ID 247646, 12 pages, 2009. doi:10.1155/2009/247646

## 2 Overview

We apply a cluster merging approach to perform automated gating of cell populations in flow cytometry data. The max BIC model fitting criterion for mixture models generally overestimates the number of cell populations (ie clusters) in flow cytometry data because the number of mixture components required to accurately model a distribution is usually greater than the number of distinct cell populations. Model fitting criteria based on the entropy, such as the ICL, provide better estimates of the number of clusters but tend to provide a poor fit to the underlying distribution. We combine these two approaches by merging mixture components from the max BIC fit based on an entropy criterion. This approach allows multiple mixture components to represent the same cell sub–population. Merged clusters are mixtures themselves and are summarized by a weighted combination of their component model parameters. The result is a mixture model that retains the good model fitting properties of the max BIC solution but the number of components more closely reflects the true number of distinct cell sub–populations.

## 3 Installation

flowMerge requires several packages to be pre-installed for full functionality. Specifically, flowClust, flowCore, flowViz and snow (for parallel computations) should be installed and functional.

# 4 Example: Cluster merging applied to the Rituximab data set

### 4.1 The core function

To demonstrate the functionality we use a flow cytometry data set from a drug-screening project to identify agents that would enhance the anti-lymphoma activity of Rituximab, a therapeutic monoclonal antibody. The data set is an object of class flowFrame; it consists of eight variables, among them only the two scattering variables (FSC.H, SSC.H) and two channels for the fluorochrome measurements (FL1.H, FL3.H) are of interest in this experiment. The flowMerge

package may be invoked upon the output of a call to flowClust, or it may be invoked on a flowFrame directly via the parallelized method pFlowMerge, which will itself call flowClust but throw away intermediate results. The following code will model one through 10 clusters using flowClust in a parallel manner using snow, choose the best BIC solution, merge clusters in the best BIC solution, choose the best merged solution based on the entropy criterion, then plot the results. This functionality is wrapped in the pFlowMerge function, with additional parallelization using snow. Additionally, if the snow cluster object passed to pFlowMerge is null, the non-parallel version of flowMerge is called.

#### > library(flowMerge)

- > data(rituximab)
- > summary(rituximab)

```
FL2.H
            FSC.H
                       SSC.H
                                                             FL1.A
                                FL1.H
                                                   FI.3.H
                                                                        FL1.W
          59.0000
Min.
                    11.0000
                               0.0000
                                        0.0000
                                                   1.000
                                                            0.0000
                                                                      0.00000
1st Qu.
         178.0000
                   130.0000 197.0000 55.0000
                                                150.000
                                                            0.0000
                                                                      0.00000
Median
         249.0000
                   199.0000 244.0000 116.0000
                                                 203.000
                                                            0.0000
                                                                      0.00000
         287.0822
                   251.8265 349.1638 126.3994
                                                 258.345
                                                                     17.59871
Mean
                                                           73.4589
3rd Qu.
         331.0000
                   307.0000 445.0000 185.0000
                                                 315.000
                                                            8.0000
                                                                      0.00000
        1023.0000 1023.0000 974.0000 705.0000 1023.000 1023.0000 444.00000
Max.
            Time
Min.
          2.0000
1st Qu. 140.0000
Median 285.0000
        294.0388
Mean
3rd Qu. 451.0000
Max.
        598.0000
```

 $> flowClust.res <- flowClust(rituximab, varNames=c(colnames(rituximab)[1:2]), \ K=1:6, trans=1, trans=1, tran$ 

flowClust.res is a flowClust object containing the 5 cluster solution. We extract the BIC of each solution with the internal flowMerge function BIC:

```
> plot(flowMerge:::BIC(flowClust.res),
```

<sup>+</sup> main="BIC for 1 through 5 cluster flowClust solutions",xlab="K",ylab="BIC",type="o");

<sup>&</sup>gt; flowClust.maxBIC<-flowClust.res[[which.max(BIC(flowClust.res))]];</pre>

# BIC for 1 through 5 cluster flowClust solutions

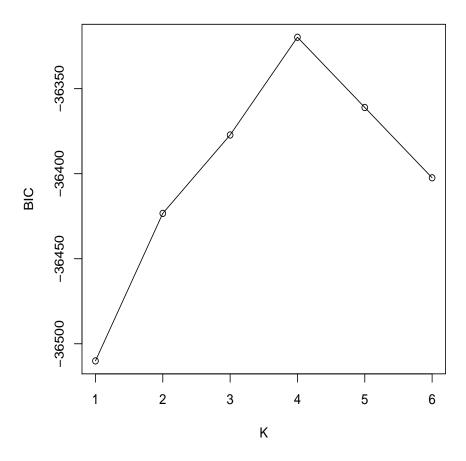

Here we have extracted the max BIC solution, found for K=4. Before we run the cluster merging algorithm on the max BIC solution, we have to create a flowObj object from the flowClust result and the flowFrame data. We then run the merge function on the flowObj and extract then entropy of clustering from the merged results using the ENT function. The list of merged cluster solutions are input to the fitPiecewiseLinreg function. This function fits a piecewise linear regression to the entropy vs number of clusters and locates the position of the changepoint, if appropriate. Model selection is done via the BIC criterion. The results of the fit can be optionally plotted.

```
> flowClust.flowobj<-flowObj(flowClust.maxBIC,rituximab);
> flowClust.merge<-merge(flowClust.flowobj,metric="entropy");
Rule of identifying outliers: 90% quantile
Rule of identifying outliers: 90% quantile</pre>
```

```
Rule of identifying outliers: 90% quantile
Rule of identifying outliers: 90% quantile
> i<-fitPiecewiseLinreg(flowClust.merge);</pre>
```

Next we extract the merged solution with number of clusters equal to the position of the changepoint found by fitPiecewiseLinreg. This is the optimal merged solution based on the entropy criterion. The solution can be plotted with the plot method.

```
> par(mfrow=c(2,2));
> flowClust.mergeopt<-flowClust.merge[[i]];
> plot(flowClust.res[[4]],data=rituximab,main="Max BIC solution");
Rule of identifying outliers: 90% quantile
> plot(flowClust.res[[which.max(flowMerge:::ICL(flowClust.res))]],data=rituximab,main="Max IRule of identifying outliers: 90% quantile
> plot(flowClust.mergeopt,level=0.75,pch=20,main="Merged Solution");
Rule of identifying outliers: 75% quantile
```

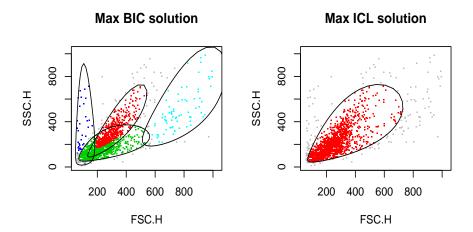

### **Merged Solution**

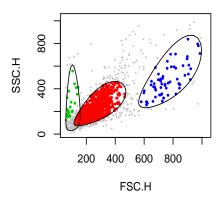

We see that the merged solution provides a better fit to the lymphocyte population than either the max BIC solution, or the max ICL solution. Additionally, debris and granulocytes are also clearly identified, in contrast to the ICL solution. We can extract the lymphocyte population and re-run flowClust and flowMerge on the fluorescence channels of the lymphocytes only.

- > pop<-which(apply(getEstimates(flowClust.mergeopt)\$locations,2,function(x)order(x,dec
- > lymphocytes<-split(flowClust.mergeopt,population=list("lymphocytes"=pop)) \$lymphocytes;
- > lymphocytes<-lymphocytes[,c(3,5)];</pre>
- > 1.flowC<-flowClust(lymphocytes, varNames=c("FL1.H", "FL3.H"), K=1:8, B=1000, B.init=100, tol=1e-

The lymphocyte population is between the debris and the granulocytes in the forward and side—scatter dimensions. We can easily select it by examining the means of the three populations. We're only interested in the fluorescence channels, so we subset those with the [] operator inherited from flowClust. Finally,

another call to flowClust performs a round of clustering on the lymphocyte sub–population.

```
> par(mfrow=c(2,2));
> 1.flowO<-flowObj(1.flowC[[which.max(flowMerge:::BIC(1.flowC))]],lymphocytes);
> plot(1.flowO,main="max BIC solution",new.window=F,pch=20,level=0.9);
Rule of identifying outliers: 90% quantile
> plot(flowObj(1.flowC[[which.max(flowMerge:::ICL(1.flowC))]],lymphocytes),main="max ICL solution" identifying outliers: 90% quantile
> 1.flowM<-merge(1.flowO);
Rule of identifying outliers: 90% quantile
Rule of identifying outliers: 90% quantile
Rule of identifying outliers: 90% quantile
Rule of identifying outliers: 90% quantile
Rule of identifying outliers: 90% quantile
Rule of identifying outliers: 90% quantile
> i<-fitPiecewiseLinreg(1.flowM,plot=T);
> plot(1.flowM[[i]],new.window=F,main="Best Merged Solution",pch=20,level=0.9);
Rule of identifying outliers: 90% quantile
```

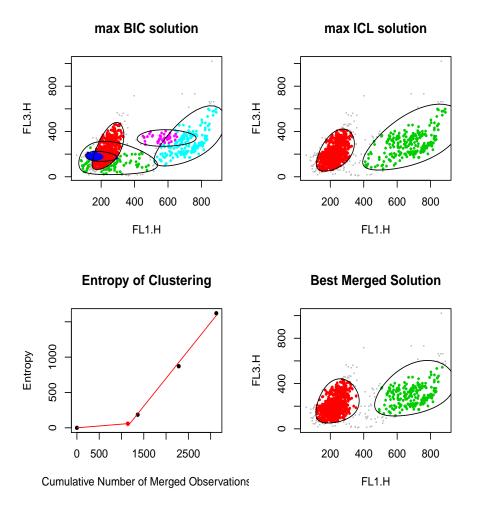

We complete the analysis by choosing the best fitting merged solution and comparing it to the max BIC and max ICL solutions.

## 4.2 Parallel computations with the snow package

The methodology described in the first section is wrapped in a single function call with the additional benefits of utilizing the parallel processing capabilities of the snow package to speed up model fitting using flowClust. The function pFlowMerge can be passed multiple flowFrames in the form of a flowSet, or a list of flowFrames, as well as a snow cluster object, and the usual set of parameters required by flowClust to specify the model. The call parallelizes the computation of multiple models for each flowFrame. For example if one wants to fit all models starting from the one cluster model through to the ten cluster model for each of ten flowFrames, these will be distributed amongst

the number of processors defined in the **snow** cluster object. Each processor will be assigned the calculation for a single flowFrame and model combination, until all processors are occupied. This speeds up computations significantly in a high–throughput analysis setting.

The resulting models are evaluated for the max BIC solutions for each flowFrame, the merging algorithm is run on each max BIC solution, the optimal merged solution is found as described in the example and returned to the user. The non-parallel version can be called via pFlowMerge with the "cl" argument equal to NULL.

# 4.3 Recent updates

The flowMerge algorithm has been updated to increase speed and now supports parallelization when the foreach package is installed. FlowMerge now also supports merging on the mahalanobis distance metric as well as the entropy. These can be specified to the merging algorithm via the optional metric argument (metric=c("entropy", "mahalanobis") to the merge() function. The default is to use "entropy".

We have added some new features for plotting the tree of merged populations, and highlighting the nodes/populations according to marker expression. For the fluorescent markers above:

```
> require(Rgraphviz)
> f<-ptree("1.flowM",fitPiecewiseLinreg(1.flowM));
> par(mfrow=c(1,2))
> f(1);

A graphNEL graph with directed edges
Number of Nodes = 3
Number of Edges = 2
> f(2);

A graphNEL graph with directed edges
Number of Nodes = 3
Number of Sodes = 2
```

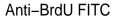

7 AAD

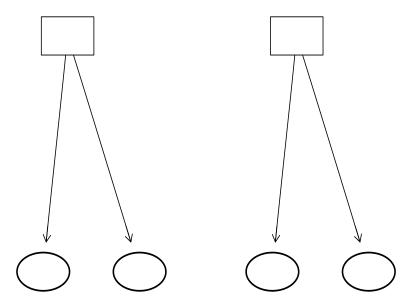

Circular nodes with dashed borders show merged clusters. Elliptical nodes show the chosen populations in the best fitting model. Square nodes show the rest of the complete merging to a single cluster. Red indicated higher expression of the marker, and blue/green shows lower expression. Note that it is normalized between 0 and 1 on the range of the data.

# 4.4 Upcoming improvements

FlowMerge is undergoing continuous usability improvements, specifically with respect to the parallel computation framework. Figures of merit and other statistics will be output to allow the user to monitor the success or failure of the merging algorithm as it works through a large data set. A framework for semi–supervised selection of lymphocyte populations across multiple samples is also in the works. pFlowMerge does not do any sophisticated memory management,

as such if you have a large data set, we suggest feeding it to pFlowMerge piece by piece, depending on the amount of RAM available to your machine / cluster.

## 4.5 Frequently Asked Questions

Q: How do I use pFlowMerge?

A: pFlowMerge is implemented to parallelize computations for flowSets or lists of flowFrames, rather than for multiple clusters in a single flowFrame. For example, if datais flowSet of ten flowFrames and cl is a snow cluster of ten nodes, then, running pFlowMerge(cl,flowSet,varNames=c("A","B","C"),K=1:10) will distribute the ten flowFrames across the ten nodes, and each node will evaluate the model for K=1:10 clusters. If you wish to parallelize the K=1:10 cluster computations across multiple nodes, you would need to make function call that utilizes snow functionality directly, such as: clusterMap(cl,function(...)try(flowClust(...)),list(flow This will distribute the calculation of flowFrame for each value of K=1 through K=10 components across the ten nodes of cl. The addition of the try() wrapper ensures the function will return even if an individual model fails to converge for a given value of K. Alternately, if you wish to do the above for a flowSet you will need to replicate each element of the flowSet  $K_{max}$  times, where  $K_{max}$  is the total number of model components to evaluate per flowFrame. Again, an example: clusterMap(cl,function(...)try(flowClust(...)),rep(as(flowSet,"list"),each=length(Kvector)); Please remember to ensure flowClust is loaded in each R work environment on the nodes by calling clusterEvalQ(cl,library(flowClust)).